# **Document Exchange Protocol 2 (DEP2)**

**<info@lightcomp.com> Petr Pytelka <pytelka@lightcomp.cz> Karel Žáček <zacek@lightcomp.cz>**

### **Document Exchange Protocol 2 (DEP2)**

by , Petr Pytelka, and Karel Žáček Copyright © 2004-2009 LightComp v.o.s.

## **Table of Contents**

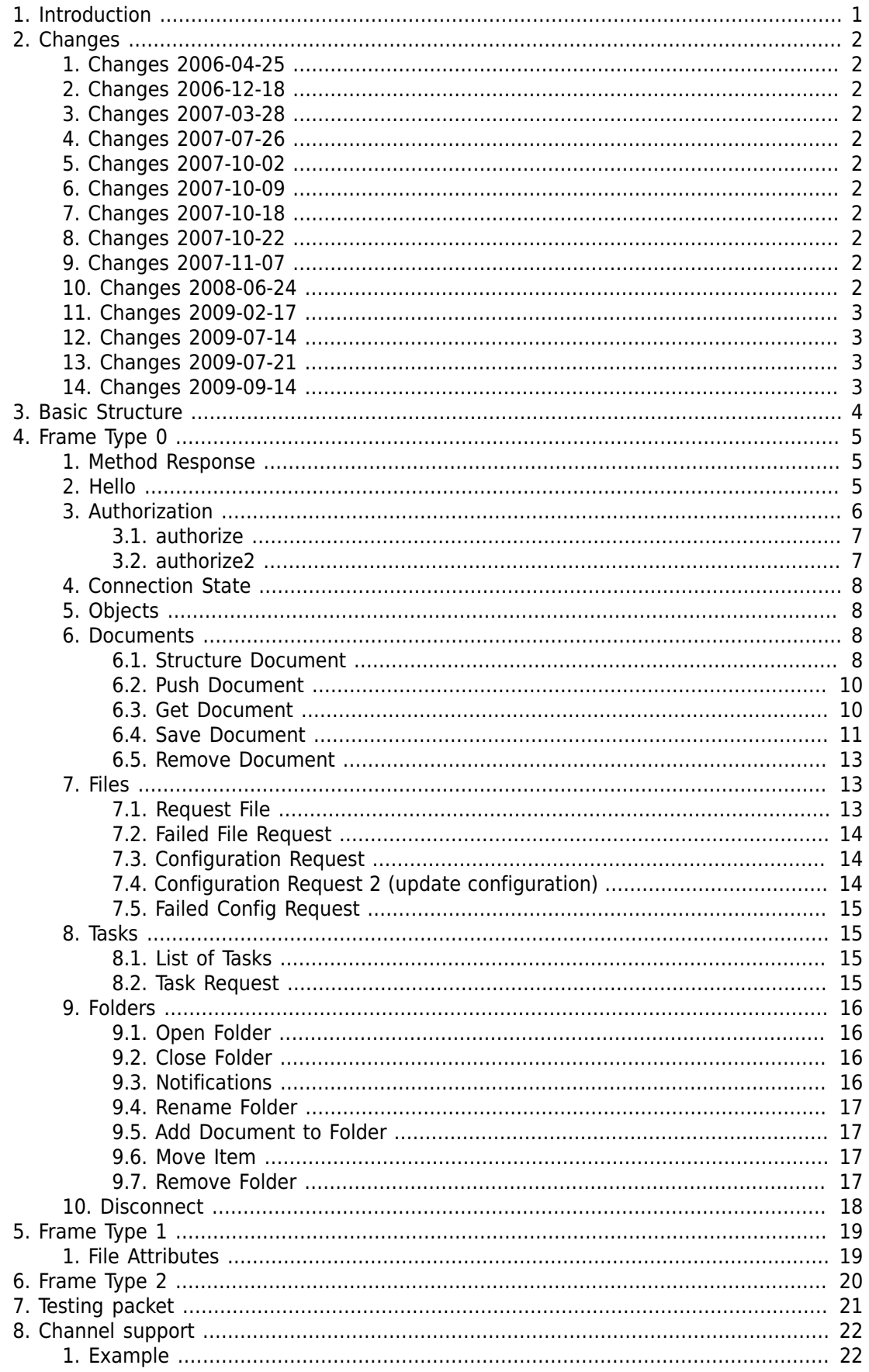

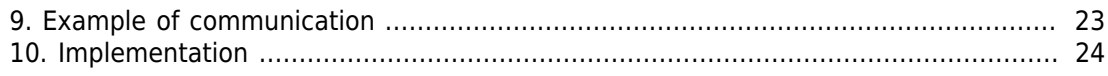

# <span id="page-4-0"></span>**Chapter 1. Introduction**

This is specification of Document Exchange Protocol version 2 used in products Document Server, Tahiti and others. Protocol was introduce in year 2004 and undergo several modifications. There is list of changes in following chapter. This specification is based on the version from year 2006 (older changes are not tracked in this document).

Original specification was written in Czech Language and was converted to English in 2008. All future versions will be written primarly in English.

# <span id="page-5-0"></span>**Chapter 2. Changes**

## <span id="page-5-1"></span>**1. Changes 2006-04-25**

• new parameter int state in [Section 6.3, "Get Document"](#page-13-1)

## <span id="page-5-2"></span>**2. Changes 2006-12-18**

- new method getTasks
- new method requestTask
- new method disconnect
- extension of errorReceivedDocument

## <span id="page-5-3"></span>**3. Changes 2007-03-28**

• changed return value for getDocument

## <span id="page-5-4"></span>**4. Changes 2007-07-26**

• new object Tahiti.System.Message

## <span id="page-5-5"></span>**5. Changes 2007-10-02**

• new API for folders: openFolder, closeFolder, setFolder, updateItem

## <span id="page-5-6"></span>**6. Changes 2007-10-09**

- new mime-type Tahiti/Attrs+Bin for method pushDocument
- structure description of frame for mime-type Tahiti/Attrs+Bin

## <span id="page-5-7"></span>**7. Changes 2007-10-18**

- new methods removeFolder, deleteDocument, renameItem, moveItem
- removed method setFolder
- changes in folder API: openFolder, closeFolder, updateItem

## <span id="page-5-8"></span>**8. Changes 2007-10-22**

• new channel base communication Chapter 8, *[Channel support](#page-25-0)*

## <span id="page-5-9"></span>**9. Changes 2007-11-07**

- new method [Section 9.5, "Add Document to Folder"](#page-20-1)
- improved description of [Section 9.6, "Move Item"](#page-20-2)

## <span id="page-5-10"></span>**10. Changes 2008-06-24**

• New method [Section 7.2, "Failed File Request"](#page-17-0)

## <span id="page-6-0"></span>**11. Changes 2009-02-17**

• New method [Section 2, "Hello"](#page-8-2)

## <span id="page-6-1"></span>**12. Changes 2009-07-14**

• New method [Section 7.4, "Configuration Request 2 \(update configuration\)"](#page-17-2)

## <span id="page-6-2"></span>**13. Changes 2009-07-21**

• New method [Section 3.2, "authorize2"](#page-10-1)

## <span id="page-6-3"></span>**14. Changes 2009-09-14**

- New method [Section 6.4.1.2, "errorStoreDocument"](#page-16-3)
- SaveDocument structure extension [Example 4.2, "SaveDocument structure definition"](#page-14-1)
- Application specific objects description moved to documentation related to application.

# <span id="page-7-0"></span>**Chapter 3. Basic Structure**

Protocol is based on protocol TCP. It is possible to use raw TCP packets or to use SSL for data encryption. Transferred data are organized in the frames. Frame is base unit for higher protocol layers. Each frame can be used to transfer data file, method call, testing packet etc.

Basic structure of the frame is on following picture:

```
0123 4567 8901 234........... END 4 bytes
MGID FRTP FRSZ .....FRDT......FRCS
```
#### **Table 3.1. Structure of the Frame**

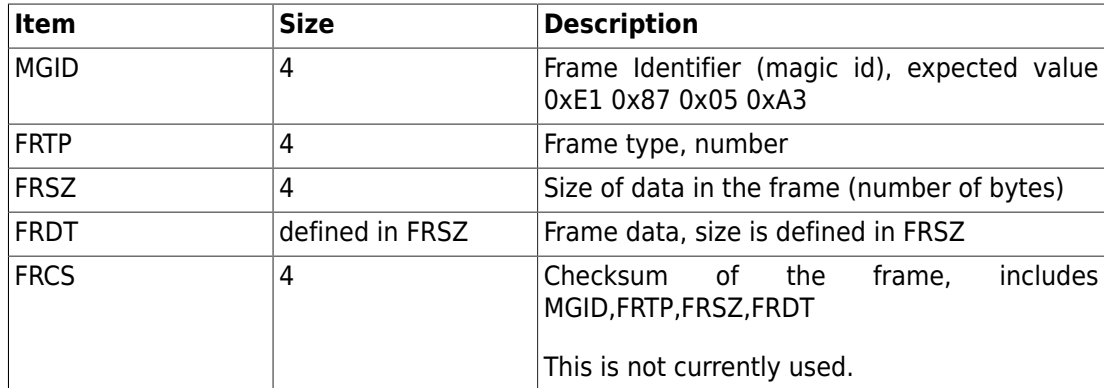

Protocol is initialized in 3 steps:

- Connected waiting for Hello packet
- Introduced after hello packet and waiting for authorization
- Authorized

Protocol have to be in Authorized to be able to transfer documents [\(Section 3,](#page-9-0) ["Authorization"](#page-9-0)). When protocol is authorized there are no other required steps. However transfered document or file has its own transfer states.

Numeric values (MGID, FRTP, FRSZ, ...) are transffered as LittleEndian (typicaly used on x86).

### **Note**

Protocol implementation can limit maximal size of the frame (FRSZ). We recommend to limit frame size for security reasons.

# <span id="page-8-0"></span>**Chapter 4. Frame Type 0**

Frame type 0 is used for generic remote procedure call - RPC. This method call is based on XML-RPC (s. <http://www.xmlrpc.com/spec> ). There is one xml file inside such frame which contains serialized procedure call.

This section contains description of various method which should be implemented. Most of them can be implemented by server and client, some of them only by one side. Method specification is written in pseudo "C" notation.

Every method call contains at least one parameter "ticker" - string. This parameter contains unique method call identification. Such identification can be used to pair together request and response. Every response have to also contain "ticker". Protocol is asynchronous and it is possible to send several independent requests at once.

### **Example 4.1. Example of method call in XMLRPC**

```
<?xml version="1.0"?>
  <methodCall>
   <methodName>authorize</methodName>
<params>
  <param>
   <value><string>ticker</string></value>
   </param>
  <param>
   <value><string>user</string></value>
   </param>
   <param>
    <value><string>password</string></value>
    </param>
 </params>
</methodCall>
```
## <span id="page-8-1"></span>**1. Method Response**

Method response is standard response as defined in XML-RPC. Each response has to contain as first parameter "ticker" which has to have same value as "ticker" send by caller. Example of metho response:

```
<?xml version="1.0"?>
<methodResponse>
  <params>
  <param>
    <value><string>ticker</string></value>
   </param>
  <param>
    <value><i4>130</i4></value>
   </param>
  </params> 
</methodResponse>
```
## <span id="page-8-2"></span>**2. Hello**

First step is to introduce client to the server. There is method called hello.

```
Struct HelloData {
   // Application name
   string systemName;
   // Application version
   string systemVersion,
   // Array of supported options
   array options {
     struct Option {
       // Name of option
       string name;
       // Value of option
       string value;
     };
   };
};
```
HelloData hello(string ticker, HelloData data);

#### **Table 4.1. hello, parameters**

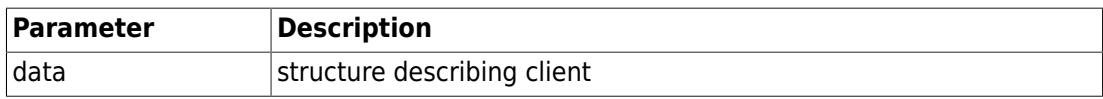

Returns informations about server and its protocol implementation.

#### **Note**

For compatibility with older clients server should be able to communicate without hello call. Older client will start communication with method authorize.

List of options:

<span id="page-9-1"></span>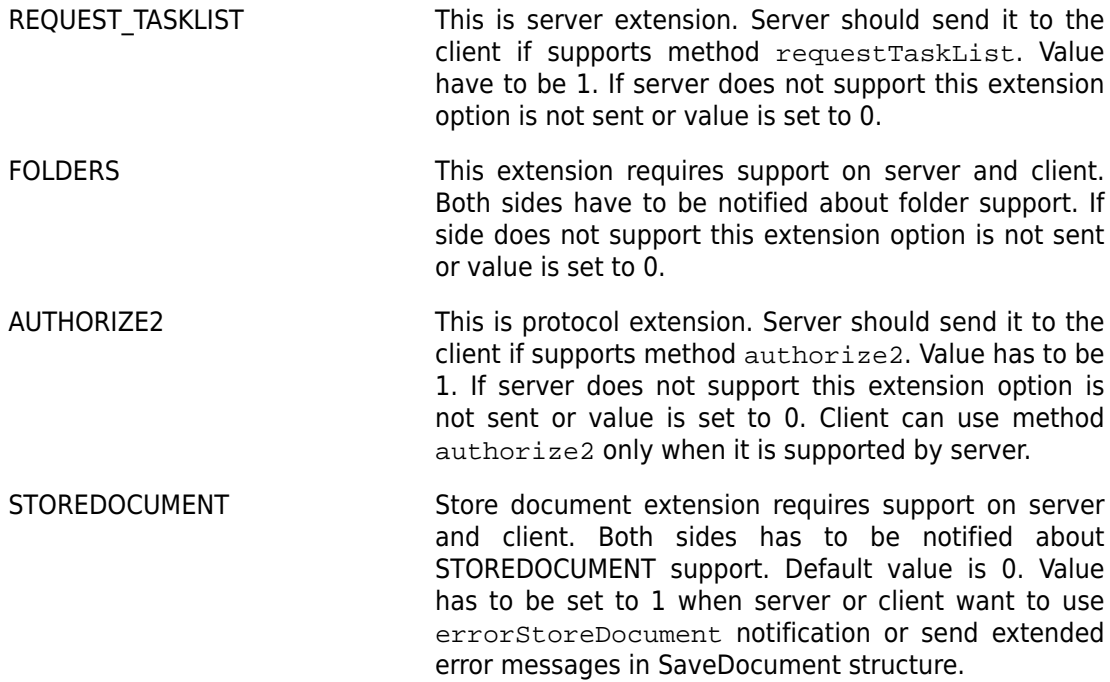

## <span id="page-9-2"></span><span id="page-9-0"></span>**3. Authorization**

Next step to establish a connection is to authorized client. This can be done by calling method authorize or authorize2.

## <span id="page-10-0"></span>**3.1. authorize**

Simple authorization by username and plaintext password.

int authorize(string ticker, string user, string password);

**Table 4.2. authorize, parameters**

| <b>Parameter</b> | <b>Description</b> |
|------------------|--------------------|
| l user           | Tuser name         |
| password         | password           |

Return value is number. List of error codes is in the following table

#### **Table 4.3. authorize, List of Error Codes**

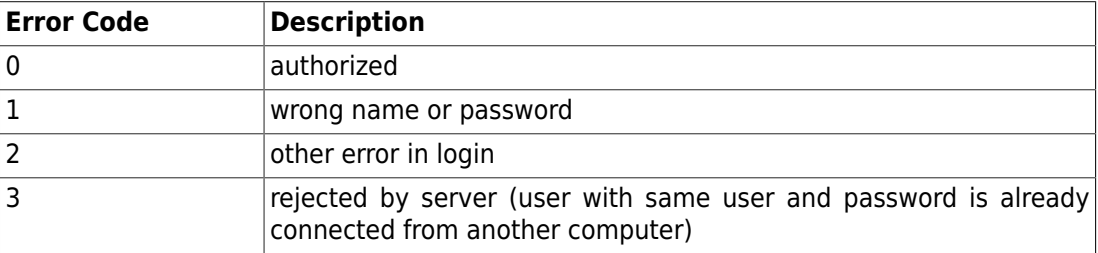

## <span id="page-10-1"></span>**3.2. authorize2**

Extended authorization. Authorize user by username and password encrypted by selected method. (Compatibility notice [AUTHORIZE2](#page-9-1))

AuthorizeResponse authorize2(string ticker, string method, string user, string password);

#### **Table 4.4. authorize parameters**

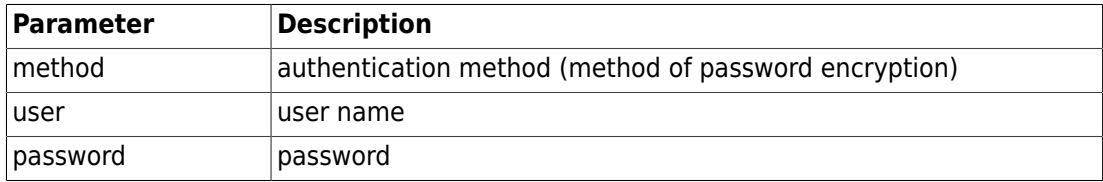

#### **Table 4.5. authentication methods**

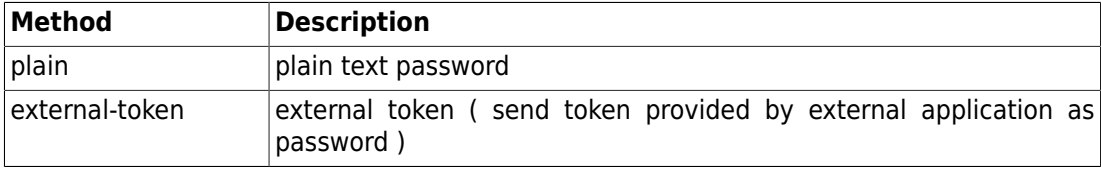

Return value is structure containing error code and error description. Set errorCode to 0 when authorization process was successfull.

```
/* AuthorizeResponse description */
struct AuthorizeResponse {
    /* error code 0-OK, >0 - fail*/
     int errorCode;
     /* string containing error description message */
     string errorDescription;
}
```
## <span id="page-11-0"></span>**4. Connection State**

Method setState allows to change connection state. Directly after authorization only one way communication is allowed (client to server). Server can send message to the client only when connection is in state '1' (default state after connection is '0').

void setState(string ticker, int iNewState);

#### **Table 4.6. Set State, possible values**

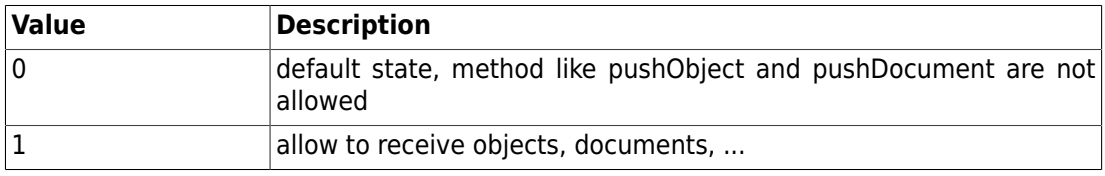

## <span id="page-11-1"></span>**5. Objects**

Protocol has API for object transfer. Objects are quite generic mechanism. It is possible to use them for Client to Server and also for Server to Client communication. Each object has a type and set of attributes.

```
/* Object description /
Struct Object {
  /* Object type */
 string type;
  /* Array of object attributes */
  array attributes { 
   /* One attribute */
   struct Attribute {
    /* Attribute name */
    string name;
    /* Attribute value */
    string value;
   };
  };
};
```
Object is send using method pushObject.

void pushObject(ticker, Object);

Method will send object. There is no return value for this method. Value can be returned by another object send in oposite direction.

## <span id="page-11-2"></span>**6. Documents**

Document is collection of pages and attributes. Protocol allows to transfer such documents.

### <span id="page-11-3"></span>**6.1. Structure Document**

Structure Document is usually used to send/receive document.

```
/* Document description */
Struct Document {
 /* Unique document identifacator */
 string documentId;
```

```
 /* Document version. Every document
  * can have more versions. */
 string version;
 /* Document version. This is identification
  * of subversion on server side. Client can
  * safely ignore this value and have to just
  * send it back to server. */
 string serverVersion;
 /* Document type. Document type define which
  * attributes are valid for document, how-to
  * display document and organize in logical
  * structure. Every document have to have
  * valid type. */
 string type;
 /* Document modification.
  * 0 – document is not modified
  * 1 – document attributes are modified */ 
 int modified;
 /* Document attributes. Array of document
  * attributes. Used attributes depens on document type */
 array attributes {
 /* Structure describes one attribute */
 struct Attribute {
  /* Attribute name */
  string name;
  /* Attribute value */
  string value; 
  }; 
 };
 /* Array of files, pages. */ 
 array files {
  /* Structure describing one file, page */
  struct File {
   /* Unique file (page) identifacator */
  string ident;
  /* File mime-type. */
  string mimeType;
   /* Page importance.
   * 0 – page is not important
   * 1 – page is important */
   int important;
   /* Page modification.
    * 0 – page is not modified
   * 1 – page attributes are modified
    * 2 – page data modified
    * 3 – page attributes and data modified */
   int modified;
   /* Page number */
   int pageNumber;
   /* Page notes or comments. */
   string note;
   /* Original filename. */
   string origName;
```

```
 /* Keys for page decryption/encryption. */
    string keys;
    /* Page signature. */
   string signature; 
   };
 };
};
```
## <span id="page-13-0"></span>**6.2. Push Document**

Document can be send from server to client using method pushDocument.

void pushDocument(string ticker, Document document, int state);

Client receiving this method call should display received document. Document can be in read-only or with full access rights.

**Table 4.7. pushDocument, parameters**

| <b>Parameter</b> | <b>Description</b>                                                                 |
|------------------|------------------------------------------------------------------------------------|
| document         | Document                                                                           |
| state            | Document state:<br>• 0 - document is read-only, no changes can be send back to the |
|                  | server<br>• 1 - document can be modified - read/write access                       |

#### **Note**

Pushed document can have pre-set attribute modified and client should properly interpret this attribute.

### **Note**

It is possible to send page without defined mime-type. It is useful when mime-type definition is obtain from the document store together with binary data. Such mimetype is send together with data - look in section Chapter 5, *[Frame Type 1](#page-22-0)*. Instead of real type mime-type Tahiti/Attrs+Bin have to be set.

### <span id="page-13-1"></span>**6.3. Get Document**

Client can request document using method getDocument.

```
GetDocumentResponse getDocument(string ticker, string docId, string
version, int state);
```
#### **Table 4.8. getDocument, parameters**

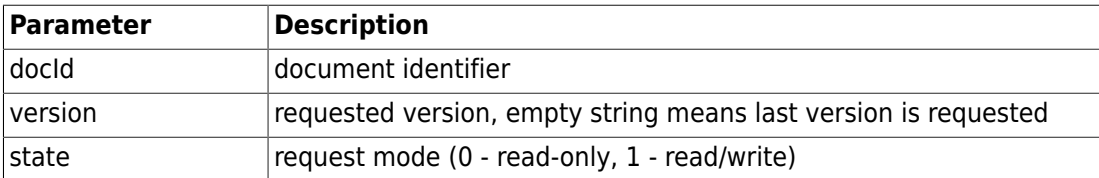

Method will return structure GetDocumentResponse. Requested document will be send using method pushDocument [\(Section 6.2, "Push Document"](#page-13-0)).

```
struct GetDocumentResponse { 
 string ticker;
 int retCode;
 string version;
}
```
Item retCode is 0 if success. If method failed item retCode will be greater then 0.

Item version contains returned version ( can be used to pair pushDocument with this request ).

#### <span id="page-14-0"></span>**6.4. Save Document**

Changed or new document is saved using method saveDocument. Save operation is done in three steps:

- 1. Send new/changed document to the server. Server have to allocate new identifiers and send them to the client.
- 2. Send binary data files
- 3. Server have to send confirmation to the client about succesfull save opertaion.

#### <span id="page-14-1"></span>**Example 4.2. SaveDocument structure definition**

```
/* Structure with newly allocated
  * Identifiers, new version
  */
Struct SaveDocument {
  /* Document state:
  * 0 - ok,* 1 - \text{lock} * 2 – document not up2date, 
   * 3 – error 
  * 4 - error with detail, error details are stored in version and serverVers
  int state;
  /* Document identifier. This is unique
   * document identifier. If new document
   * is saved server has to generate this 
   * identifier. When error is returned this field is empty string*/
 string documentId;
  /* Identifier of new document version.
   * Each document version has unique combination of
   * docId and version. 
 * 
  * Error message is stored here when state is 4. This message will be shown
   */
  string version;
  /* Identifier of new server version.
   * Server version is used by optimistic 
   * server locks. 
 *
  * Detailed error message is stored here when state is 4. This message will
   */
  string serverVersion;
  /* List of new Identifiers for files. */
  array<string> NewFileIdents;
};
```
Function for saving new document or new version:

SaveDocument saveDocument(string ticker, Document document);

Structure Document is parameter of the funcion. All requested items have to be correctly filled in the structure. Document identifier is empty string if document is saved for first time (new document). Server will return new document identifier.

Page identifiers are set only for existing unmodified pages. If page is modified or new identifier is empty string.

Function will return list of new file identifiers and identifier of new document. Server behavioure:

- 1. If document is requested from the server when newer version is saved last saved version will be returned.
- 2. If client is trying to save new version of the document in parallel with other client lock error have to be returned. Document is unlock on succesfull save operation, on error or on time-out.

Compatibility notice: error state 4 is valid only when [STOREDOCUMENT](#page-9-2) is set to 1.

Notification about succefull save operation:

void receivedDocument(string ticker, string documentId, string documentVersion);

Function has no return value and is used only for client notification.

### **6.4.1. Error notification**

When error occur in the save operation client is notified with method errorReceivedDocument or errorStoreDocument

#### **6.4.1.1. errorReceivedDocument**

void errorReceivedDocument(string ticker, string documentId, string documentVersion, int reason);

Function has no return value and is used only for client notification. Parametr reason is used to signal error code:

#### **Table 4.9. errorReceivedDocument parameters**

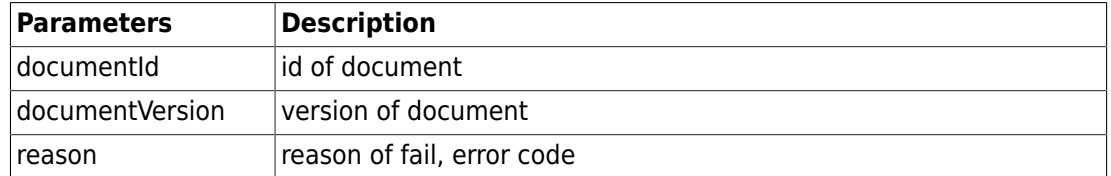

#### **Table 4.10. reason, list of error codes**

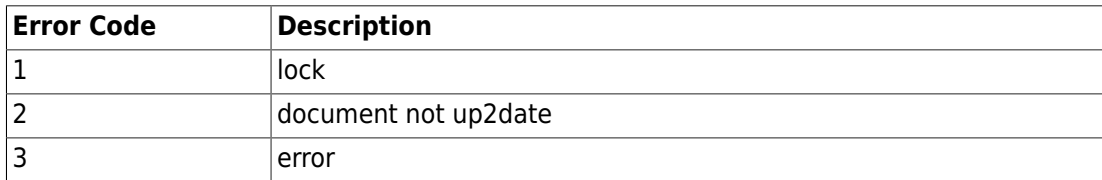

#### <span id="page-16-3"></span>**6.4.1.2. errorStoreDocument**

void errorStoreDocument(string ticker, string documentId, string version, int reason, string errorMessage, string errorDetail);

Function has no return value and is used only for client notification. Compatibility notice [STOREDOCUMENT](#page-9-2)

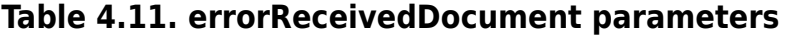

| <b>Parameters</b> | <b>Description</b>                                                |
|-------------------|-------------------------------------------------------------------|
| documentid        | id of document                                                    |
| documentVersion   | version of document                                               |
| reason            | reason of fail, error code                                        |
| errorMessage      | error message to be presented in UI. Valid only when reason is 4. |
| errorDetail       | detailed error message. Valid only when reason is 4.              |

**Table 4.12. reason, list of error codes**

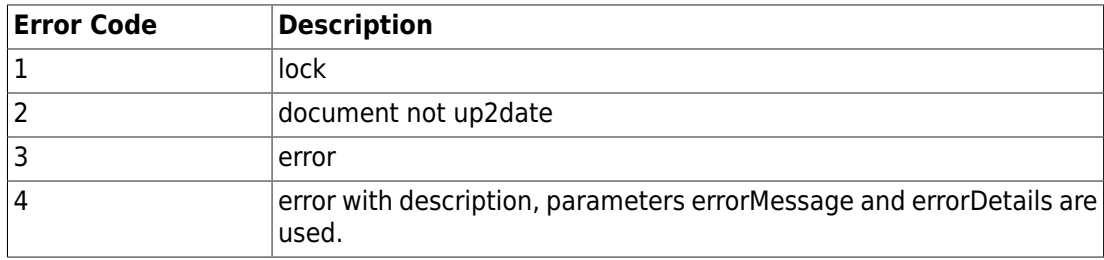

### <span id="page-16-0"></span>**6.5. Remove Document**

Existing document can be deleted using method deleteDocument. Function has parameter document id as parameter.

int deleteDocument(string ticker, string documentId);

Function return 0 if success, 1 - document is locked, 2 - no permissions, 3 - other error

## <span id="page-16-1"></span>**7. Files**

Methods for file transfer.

### <span id="page-16-2"></span>**7.1. Request File**

File from server can be requested using method requestFile. When server receive such request it has to send page to the client. File is send in frame type 1 ([Chapter 5,](#page-22-0) *Frame [Type 1](#page-22-0)*).

void requestFile(string ticker, string fileId);

**Table 4.13. pushDocument, parameters**

| Parameter | <b>Description</b>                               |
|-----------|--------------------------------------------------|
| fileId    | File ID (Identifier). This ID have to be unique. |

If file is not available server can send notification requestFileFailed [\(Section 7.2, "Failed](#page-17-0) [File Request"](#page-17-0)).

### <span id="page-17-0"></span>**7.2. Failed File Request**

If file request ([Section 7.1, "Request File"](#page-16-2)) failed other side should send response requestFileFailed. It is up to the caller to correctly display this error to the user.

void requestFileFailed(string ticker, string fileId, int errorCode, string description);

Parameter fileId is unique file identifier.

Parameter errorCode is error code.

Parameter description is error description.

### <span id="page-17-1"></span>**7.3. Configuration Request**

Configuration file can be requested using method requestConfig. Method will send configuration file to the client. File is send as frame, type 2.

void requestConfig(string ticker, string fileId);

#### **Table 4.14. requestConfig, parameters**

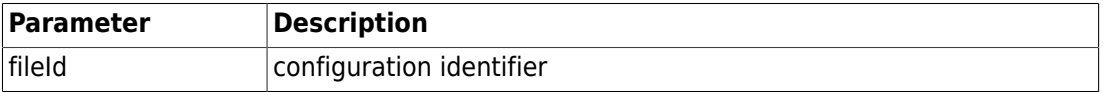

If file is not available server can send notification requestFileFailed [\(Section 7.5, "Failed](#page-18-0) [Config Request"](#page-18-0)).

### <span id="page-17-2"></span>**7.4. Configuration Request 2 (update configuration)**

Configuration file can be updated/requested using method requestConfig2.

```
void requestConfig2(string ticker, string fileId, string hashType,
string fileHash)
```
Method will send configuration file if hash of the configuration file on the server is different from the hash of the current configuration file on the client. File is send as frame type 2. Server have to send new configuration file or respond errorRequestConfig. Method errorRequestConfig is used to signal that current configuration is up-to-date  $(errorCode$  is set to 0) or to signal wrong request  $(errorCode$  greater then 0).

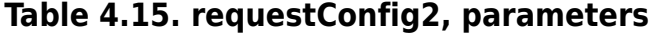

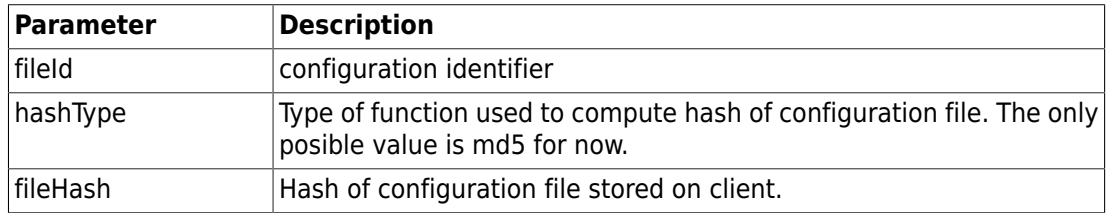

#### **Example 4.3. requestConfig2 example**

```
requestConfig2("ticker", "config.zip", "md5", 
                 "fcd66e666a77a18ca8d08c24f40bc439");
```
Example requests file config.zip.

## <span id="page-18-0"></span>**7.5. Failed Config Request**

If configuration file does not exists or some other error occur server should send followinf notification about error.

void errorRequestConfig(string ticker, string fileId, int errorCode);

**Table 4.16. errorRequestConfig, parameters**

| <b>Parameter</b> | <b>Description</b>                                                                                |
|------------------|---------------------------------------------------------------------------------------------------|
| fileld           | file identifier                                                                                   |
| errorCode        | error code<br>• 0 - no error, used in requestConfig2 to signal - configuration is up-<br>to-date. |
|                  | $\cdot$ >0 - server specific error                                                                |

## <span id="page-18-1"></span>**8. Tasks**

Methods for task management.

### <span id="page-18-2"></span>**8.1. List of Tasks**

Method requestTaskList can be used to request list of tasks.

void requestTaskList(string ticker, array<string> tasks);

Parameter tasks is list of currently available taks on the client.

Server can send list of tasks to the client using method pushTaskList.

void pushTaskList(string ticker, array<string> tasks, int flag);

Parametr tasks is list of tasks. Flag values are in the following table:

#### **Table 4.17. flag, List of tasks**

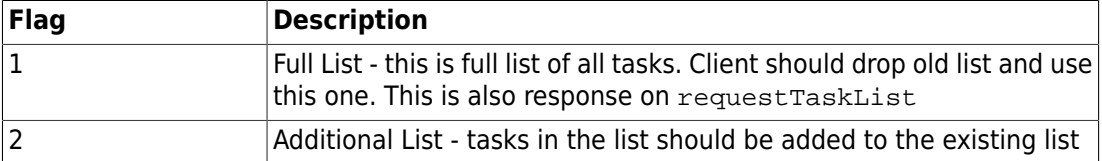

Total number of displayed tasks on the client can be limitied in the server configuration. Tasks which client sent to the server in the requestTaskList and are not part of the response are not valid anymore and client have to delete them from UI.

### <span id="page-18-3"></span>**8.2. Task Request**

Specific task can be requested using method requestTask.

void requestTask(string ticker, string taskId);

Method request task from the server. Way of sending task to the client is up to server implementation, common way is to use method pushDocument. Server can notify about error in task request using method errorRequestTask.

void errorRequestTask(string ticker, string taskId);

## <span id="page-19-0"></span>**9. Folders**

Documents can be organized in the tree structure. There is API to manipulate with this tree ( create, change, remove folders, add items ,.. ).

Folders are quite similiar to folders on file system. Each folder has name (only root folder is empty string) and contains items. Item is document or another folder.

### <span id="page-19-1"></span>**9.1. Open Folder**

Methods allows to open folder. Client will receive for opened folder notifications about changes. Notifications are send until the folder is closed [\(Section 9.2, "Close Folder"](#page-19-2)).

```
Folder openFolder(string ticker, string folderId);
```

```
struct Folder { 
 // Status of folder 
  // -3 - no permission to open
  // -2 - folder is locked 
  // -1 - folder not exists 
 1/0 - ok int status;
  // Items in the folder 
 array items { 
  struct FolderItem { 
    // Type
    // 0 - folder, 1 - document
    int type;
    // Item id
    // id of folder or id of document
    string itemId;
   // Item name
   string name;
   };
  };
};
```
### <span id="page-19-2"></span>**9.2. Close Folder**

Close folder. Closing folder will also stop sending notifications about folder changes.

void closeFolder(string ticker, string folderId);

### <span id="page-19-3"></span>**9.3. Notifications**

Client (subscriber) will receive notification about folder changes. Following notifications are available:

- new item in the folder
- item was removed from the folder (or item was moved to another folder)
- item was renamed

```
void updateItem(string ticker, string folderId, int oper, FolderItem
item);
```
Function has three parameters: path, type of change, item with new data.

Possible types:

0 New item

1 Item was removed ( is no longer in the folder )

2 Item was renamed (docId is same with the original)

### <span id="page-20-0"></span>**9.4. Rename Folder**

Folder or item can be renamed using method renameItem.

```
int renameItem(string ticker, string parentFolderId, string itemId,
string name);
```
parentFolderId is id of the folder.

Return values: 0 - ok, 1 - wrong id, 2 - no permissions, 3 - other error

## <span id="page-20-1"></span>**9.5. Add Document to Folder**

New document is added to the tree calling bindDocument. Document have to be saved before it can be add to the tree.

```
int bindDocument(string ticker, string parentFolderId, string name,
string docId);
```
Return values: 0 - ok, 1 - wrong id, 2 - no permissions, 3 - other error

### <span id="page-20-2"></span>**9.6. Move Item**

It is possible to move any tree item to another folder. Method also allows to remove item from the tree.

```
int moveItem(string ticker, string parentFolderId, string itemId,
string newFolderId);
```
parentFolderId is id of the original folder

newFolderId is id of new folder. If this parameter is empty string item will be removed from the tree.

Return values: 0 - ok, 1 - wrong id, 2 - no permissions, 3 - other error

### <span id="page-20-3"></span>**9.7. Remove Folder**

It is possible to delete folder using method removeFolder.

int removeFolder(string ticker, string folderId);

Only empty folder can be removed.

Possible return values:

- $\cdot$  0 OK
- 1 wrong folder ID
- 2 no permission
- 3 other error.

## <span id="page-21-0"></span>**10. Disconnect**

Before disconnect it is possible to notify other side about this event calling method disconnect.

void disconnect(int iReason, string description);

Reason of disconnect is in parameter iReason. List of possible reasons is in the table bellow.

#### **Table 4.18. disconnect, parameters**

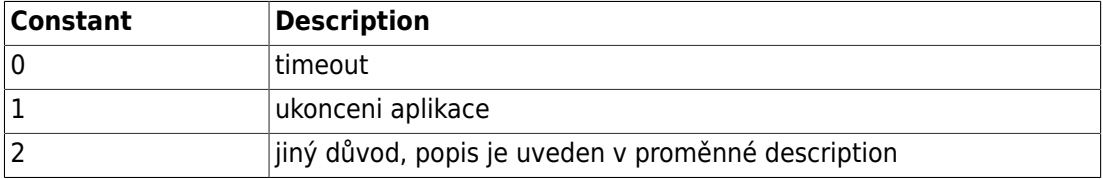

# <span id="page-22-0"></span>**Chapter 5. Frame Type 1**

Type 1 is used to tranfer data files. Each transfered file is identified by one identifier (IDDT).

FRDT=IDSZ IDDT BIDT

#### **Table 5.1. Frame type 1, structure**

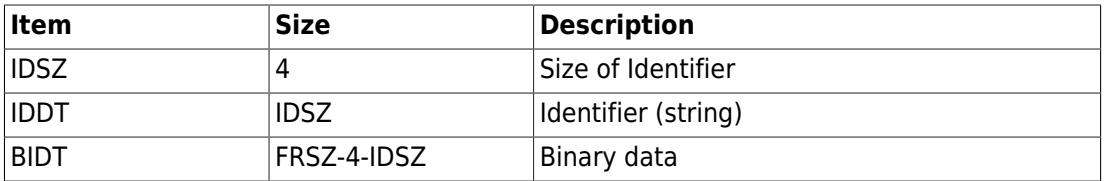

It is possible to use special mime-type Tahiti/Attrs+Bin for file. Such file contains not only binary data but also XML file with some additional attributes. Embedded XML file contains at least real mime-type of the data file. Structure of such file is bellow:

BIDT=XMLSZ XMLDT BDT

#### **Table 5.2. Frame, type 1, late attributes**

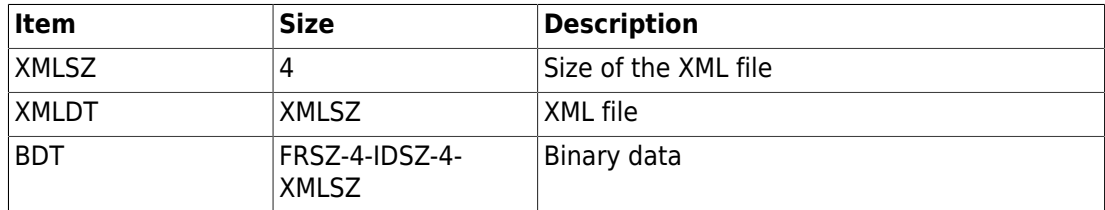

## <span id="page-22-1"></span>**1. File Attributes**

Embedded XML file contains additional attributes for the File.

#### **Example 5.1. Example of File Attributes**

```
<?xml version="1.0"?>
<Attributes>
  <Attribute name="Page.mimetype" value="image/tiff"/>
</Attributes>
```
Tag Attribute contains name and value of the attribute. Available attributes are in the following table:

#### **Table 5.3. Additional file attributes**

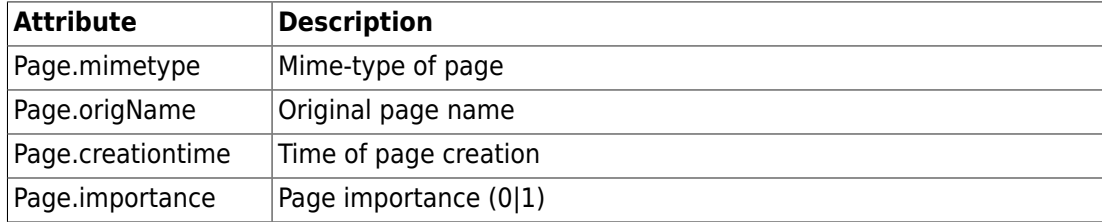

# <span id="page-23-0"></span>**Chapter 6. Frame Type 2**

Type 2 is used to transfer configuration files. Configuration file request is described in section [Section 7.3, "Configuration Request".](#page-17-1) Schema of data blocks with configuration file:.

FRDT=IDSZ IDDT BIDT

### **Table 6.1. Description of Frame, type 2**

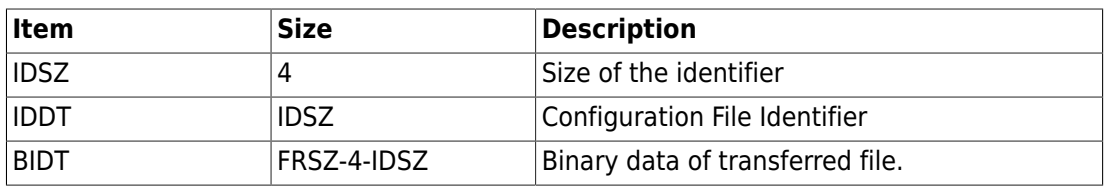

# <span id="page-24-0"></span>**Chapter 7. Testing packet**

There is testing packet which allows to test connection state. Packet is send by one side and ignored by receiver. Both sides can send this packets.

0123 4 bytes MGID

MGID is packet Identifier: 0xD0 0x87 0x05 0xA3.

Common practise is to send such packet in regular intervals (tenth of seconds, e.g. 20 sec.) and test if connection is still active.

# <span id="page-25-0"></span>**Chapter 8. Channel support**

It is also possible to pack frames into channels. This technique allows to transfer large frames and also manage data transfer. Channels allow to multiplex several frames and transffer them simultanously. One frame is usually transferred in multiple packets.

```
0123 4567 8901 234...
MGID CHID FRSZ FRDT..
```
### **Table 8.1. Packet with Channel Support**

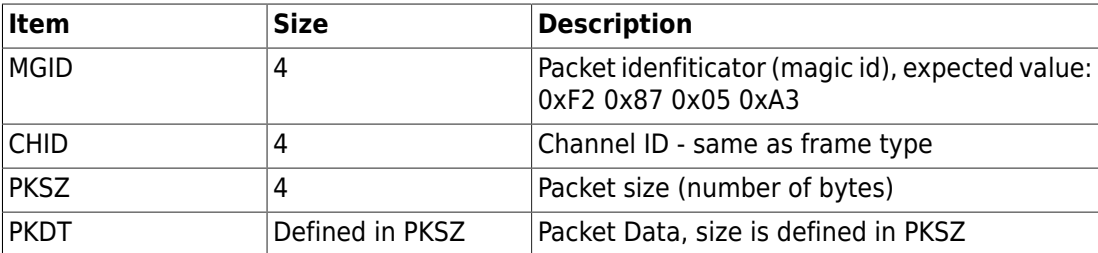

Transferred data are same as defined for frames. Items MGID, FRTP, FRSC from original frame structure are not transffered. All other items are included.

### **Note**

This feature can be implemented step by step. Easist implementation is frame type=1.

## <span id="page-25-1"></span>**1. Example**

Example of data frame transfer using channels. Frame is packed in two separate packets. Total size of transferred data is 15 bytes..

```
Packet 1:
  0xF28705A3 (MGID)
  0x00000001 (channel id)
  0x0000000A (size of data in the packet)
  0x0000000F (size of frame, type 1)
  0x12345678 0x1234 (data - 6 bytes)
Paket 2:
  0xF28705A3 (MGID)
  0x00000001 (channel id)
  0x00000009 (size of data in the packet)
 0x12345678 0x12345678 0x12 (data - 9 bytes)
```
# <span id="page-26-0"></span>**Chapter 9. Example of communication**

There is example of authorization and document request in the folowing table.

#### **Table 9.1. Example of Authorization and pushDocument**

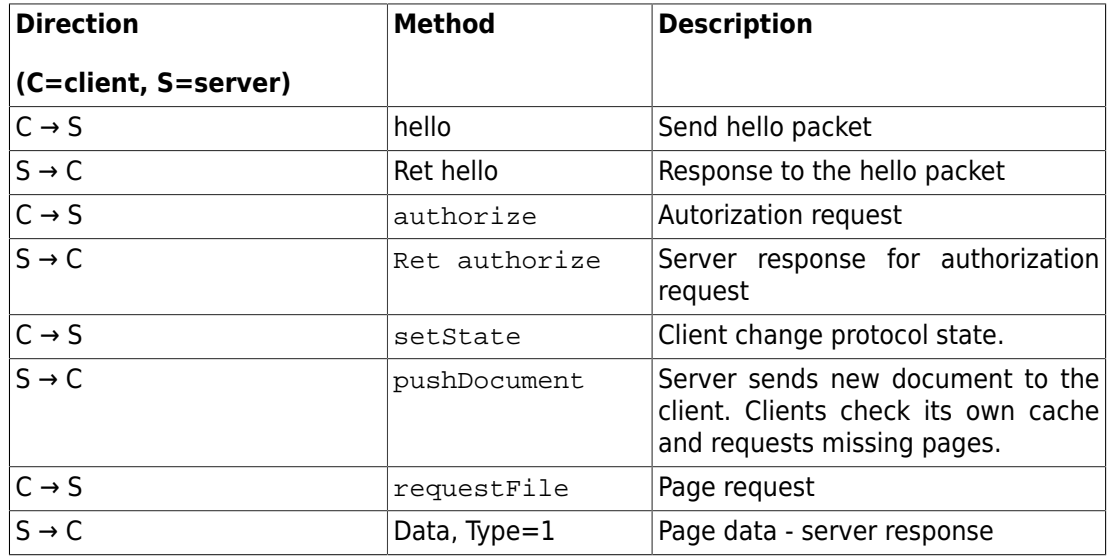

Next example shows how-to send changes back to the server.

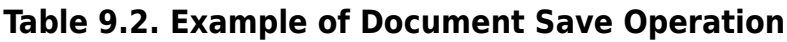

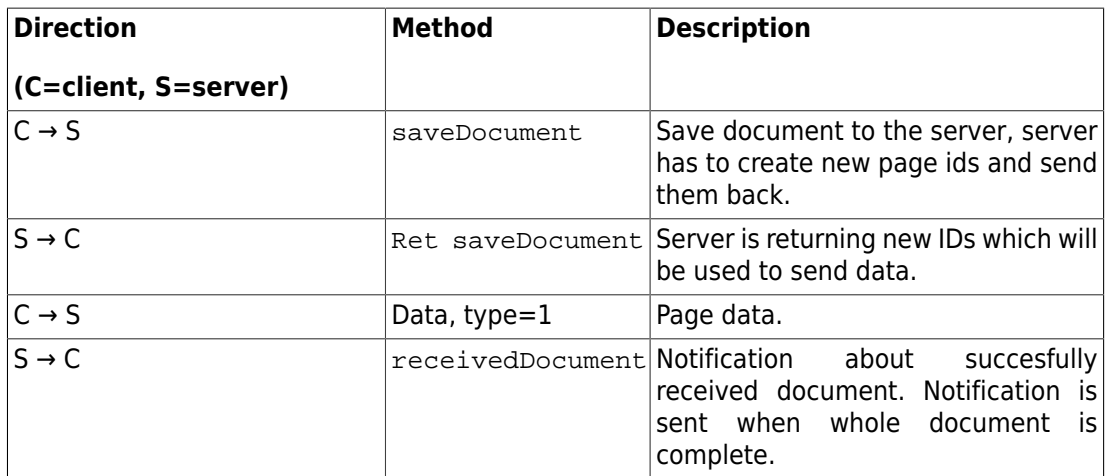

# <span id="page-27-0"></span>**Chapter 10. Implementation**

This proposal allows quite effective and relativly fast implementation of the protocol. We recommend to use priority queue for the server side implementation. Such queue should allow to send information about documents prior to data files.

There are some aspects of the protocol which can be little bit more complicated to implement:

- Document Save with correct versioning expecially on server-side.
- Received Document document should be available for users as soon as possible but real data files can be received later.